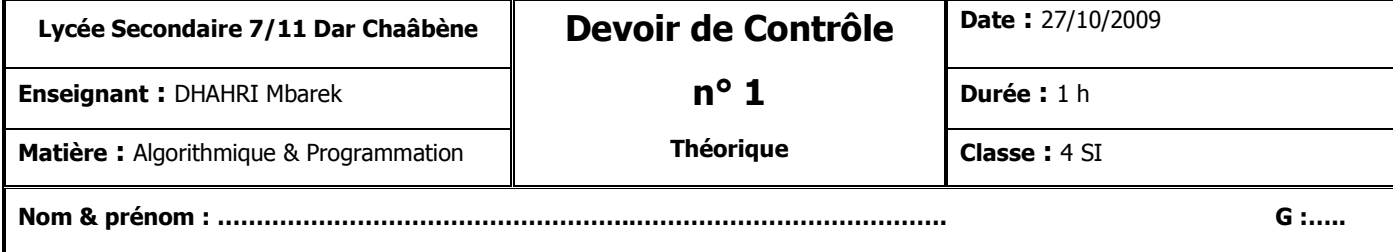

## **Exercice 1 (3 pts = 6 x 0.5)**

**Mettre dans chaque case la lettre V si la proposition est correcte, la lettre F dans le cas contraire.**

- Le champ d'une variable enregistrement peut lui-même contenir d'autres champs.
- On peut afficher le contenu d'une variable enregistrement sans faire référence à ses champs.
- $\Box$  On peut créer des tableaux de variables de type enregistrement.
- La syntaxe **ReadLn** et **WriteLn** s'applique à tous les types de fichiers.
- La procédure **Seek** permet de positionner le pointeur sur un endroit donné du fichier.
- La procédure **Reset** remet à zéro le contenu d'un fichier.

## **Exercice 2 (7 pts)**

**1**) Déclarer en algorithmique un type enregistrement « **t\_chanson** » comprenant les champs « **titre** » (chaîne de 40 caractères) et « **duree\_sec** » (entier) représentant une chanson. **(1 pt)**

**2**) Déclarer en algorithmique un type enregistrement « **t\_album** » comprenant les champs « **liste** » (un tableau de 30 chansons), « **nb\_chanson** » (nombre de chansons) et « **annee** » (des entiers), « **titre** » et « **artiste** » (des chaînes de 50 caractères). **(1 pt)**

**3**) Analyser la procédure « **afficher\_chanson** » qui affiche le titre et la durée d'une chanson. **(1 pt)** 

**4**) Analyser la procédure « **afficher\_album** » qui affiche le titre, l'artiste et l'année d'un album, puis la liste des chansons de l'album. La liste des chansons est affichée en faisant appel à « afficher\_chanson ». **(2 pts) 5**) Analyser la fonction « **duree\_totale** » qui renvoie la durée totale en secondes d'un album. **(2 pts)**

## **Exercice 3 (10 pts)**

Le sélectionneur de l'équipe de Tunisie veut mémoriser les scores des matchs de la 1<sup>ère</sup> division, qui ont lieu chaque fois entre une équipe locale et une équipe extérieure dans un fichier nommé « matchs.dat » chaque fois entre une equipe<br>  $\frac{1}{2}$  contenant les champs suivant :<br>
• Journée : numéro de<br>
• c\_loc, c\_ext : code de<br>
• s\_loc, s\_ext : score de<br>
• date : date du match (<br>  $\frac{1}{2}$  date : date du match (<br>  $\frac{1}{2}$  dat

- Journée : numéro de la journée (entier)
- c\_loc, c\_ext : code de l'équipe locale, extérieure (chaîne de 4 caractères)
- s\_loc, s\_ext : score de l'équipe locale, extérieure (entier)
- date : date du match (chaîne de 10 caractères)

Devoirs et examens sur : www.kiteb.net

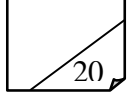

On se propose d'écrire une application pour aider le sélectionneur.

- 1) définir les structures de données relatives à ce problème.
- 2) Analyser les modules permettant de :
	- a. Ajouter des matchs. La saisie s'arrête en répondant « N » à la question « Continuer O/N ? » ;
	- b. Afficher les équipes gagnantes pour une journée donnée ;
- 3) En déduire les algorithmes correspondants.